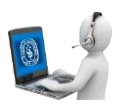

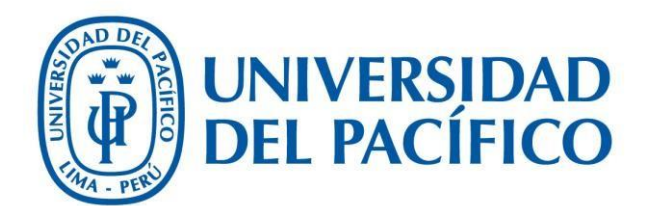

Acta EPG - Consejo

**UNIVERSIDAD DEL PACÍFICO – FORMANDO LÍDERES RESPONSABLES PARA EL MUNDO**

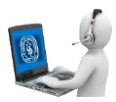

1. Si fue seleccionado como jurado para una entrevista recibirá el siguiente correo.

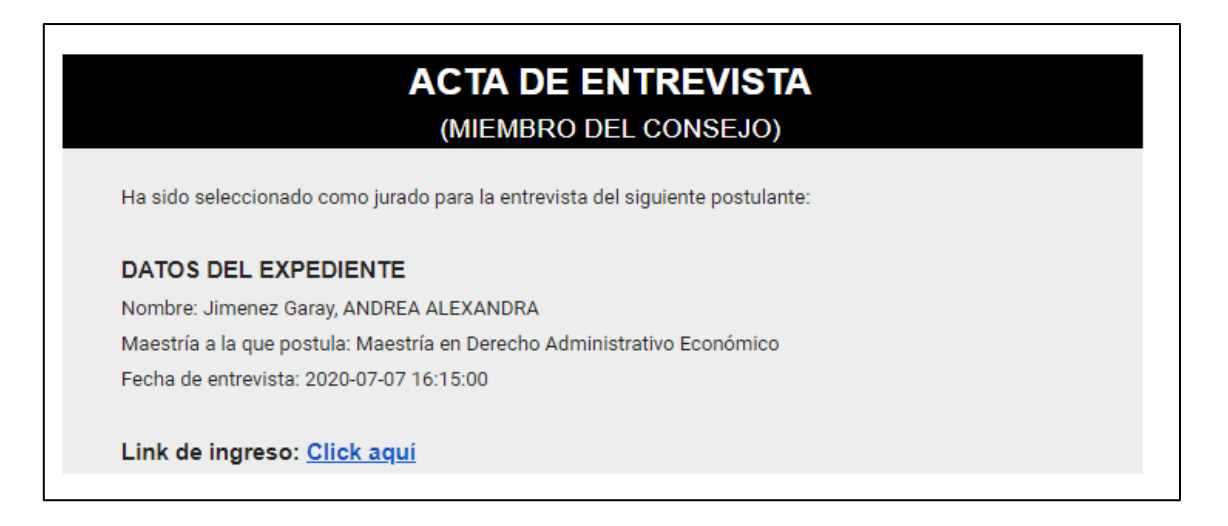

2. Inicie sesión en la aplicación (http://srvnetappseg.up.edu.pe/pcampus\_epg/AdministrativoAdmision/frmLogin.a spx).

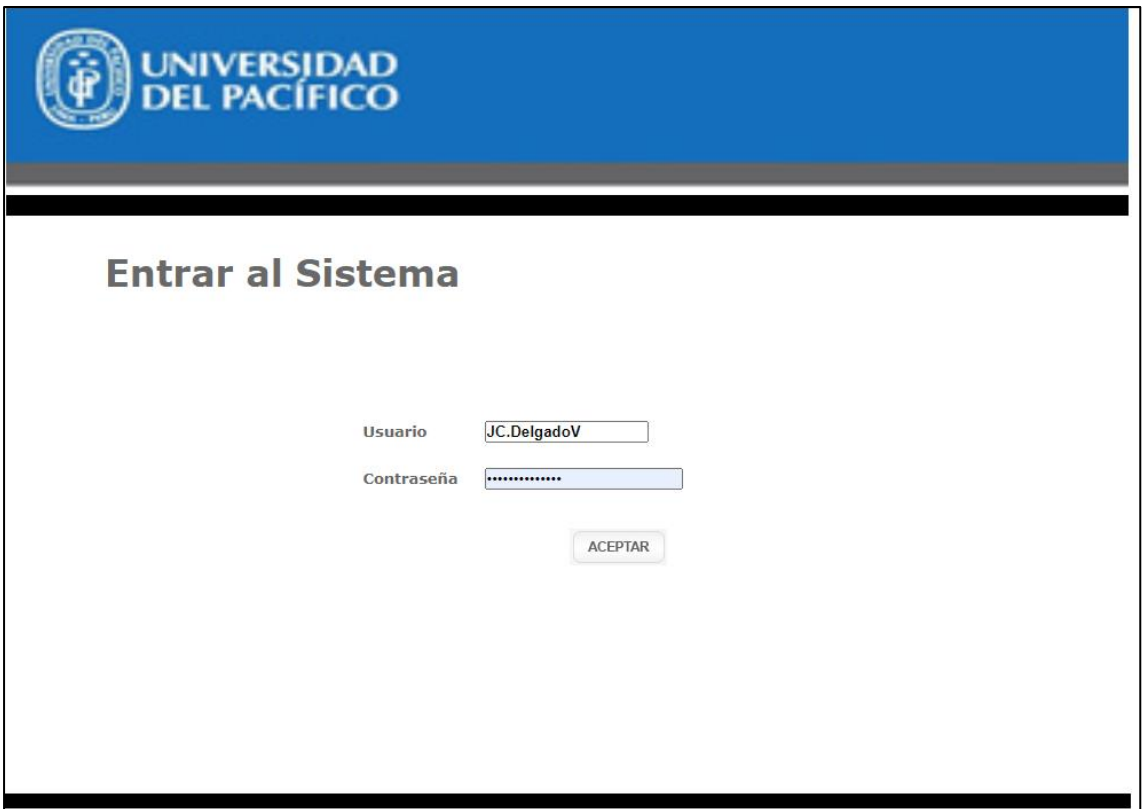

**3.** Se mostrará la lista de los postulantes que le fueron asignados:

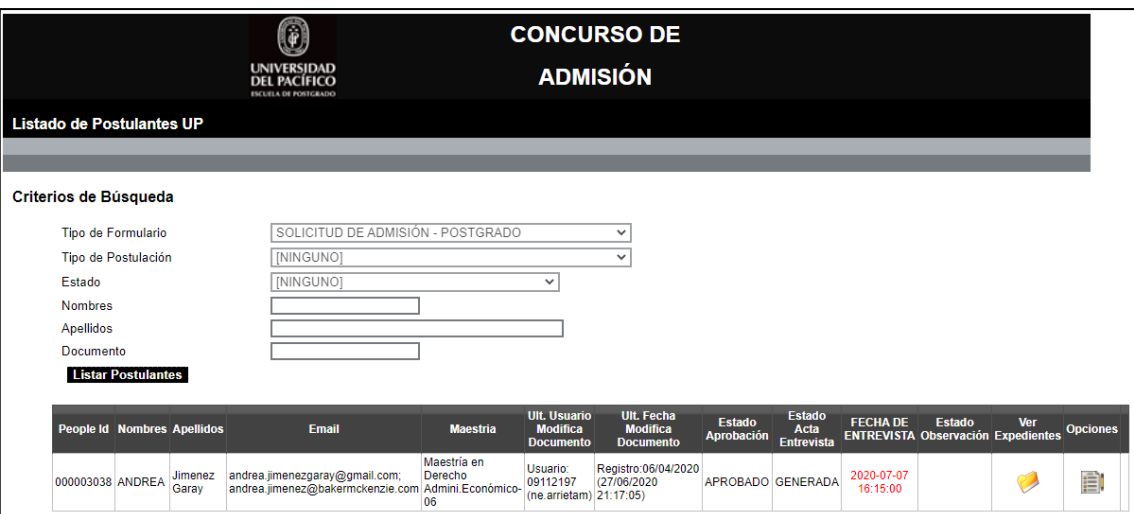

4. Al hacer clic en el botón "Expedientes" se abrirá un nueva pestaña:

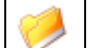

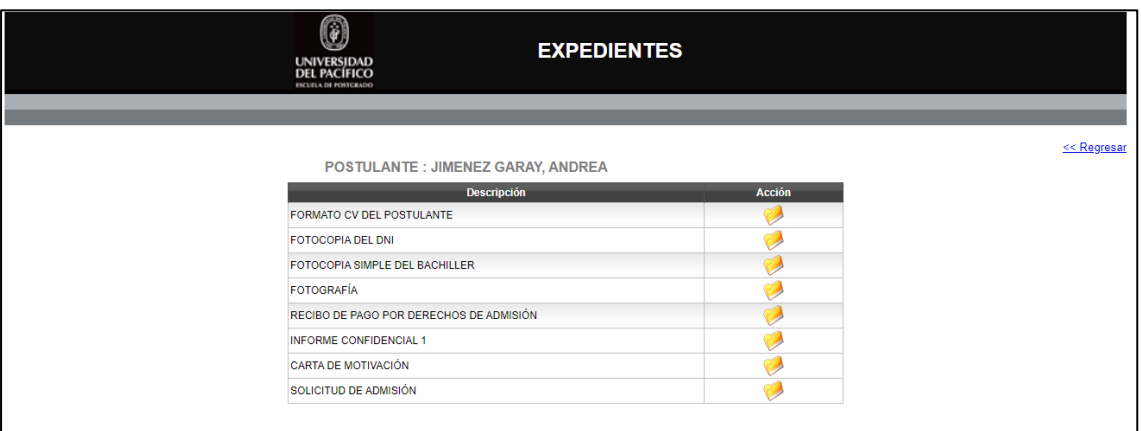

• Podrá ver cada uno de los archivos haciendo clic en el botón "Ver documento"

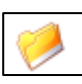

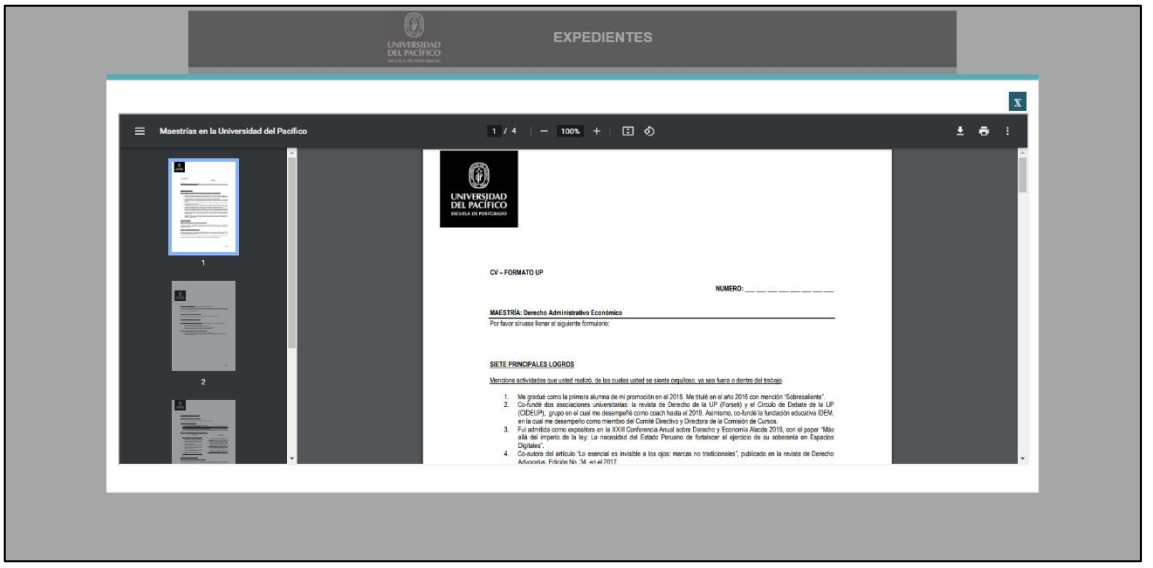

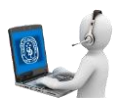

5. Al hacer clic en el botón "Acta de Entrevista" podrá ver el acta del postulante y asignar las calificaciones:

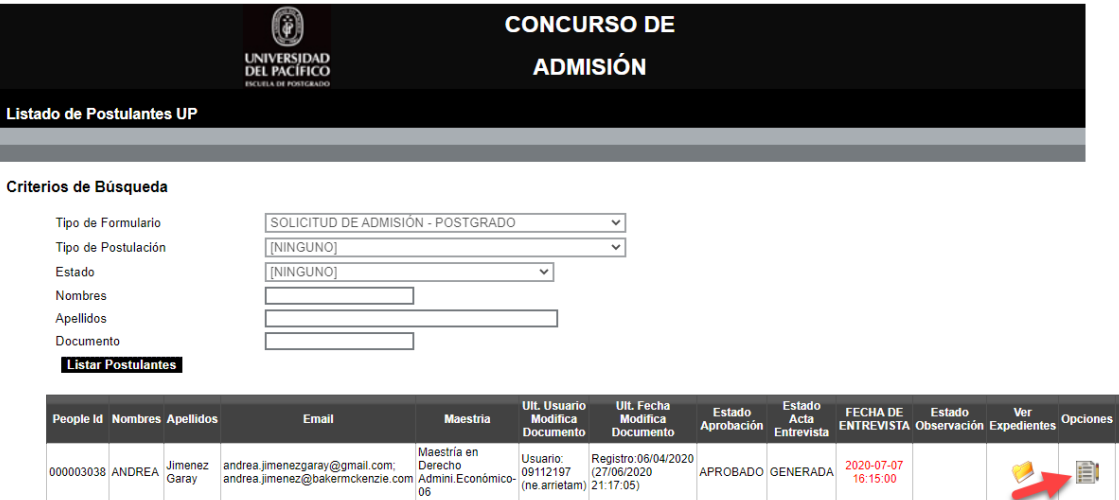

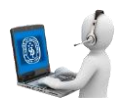

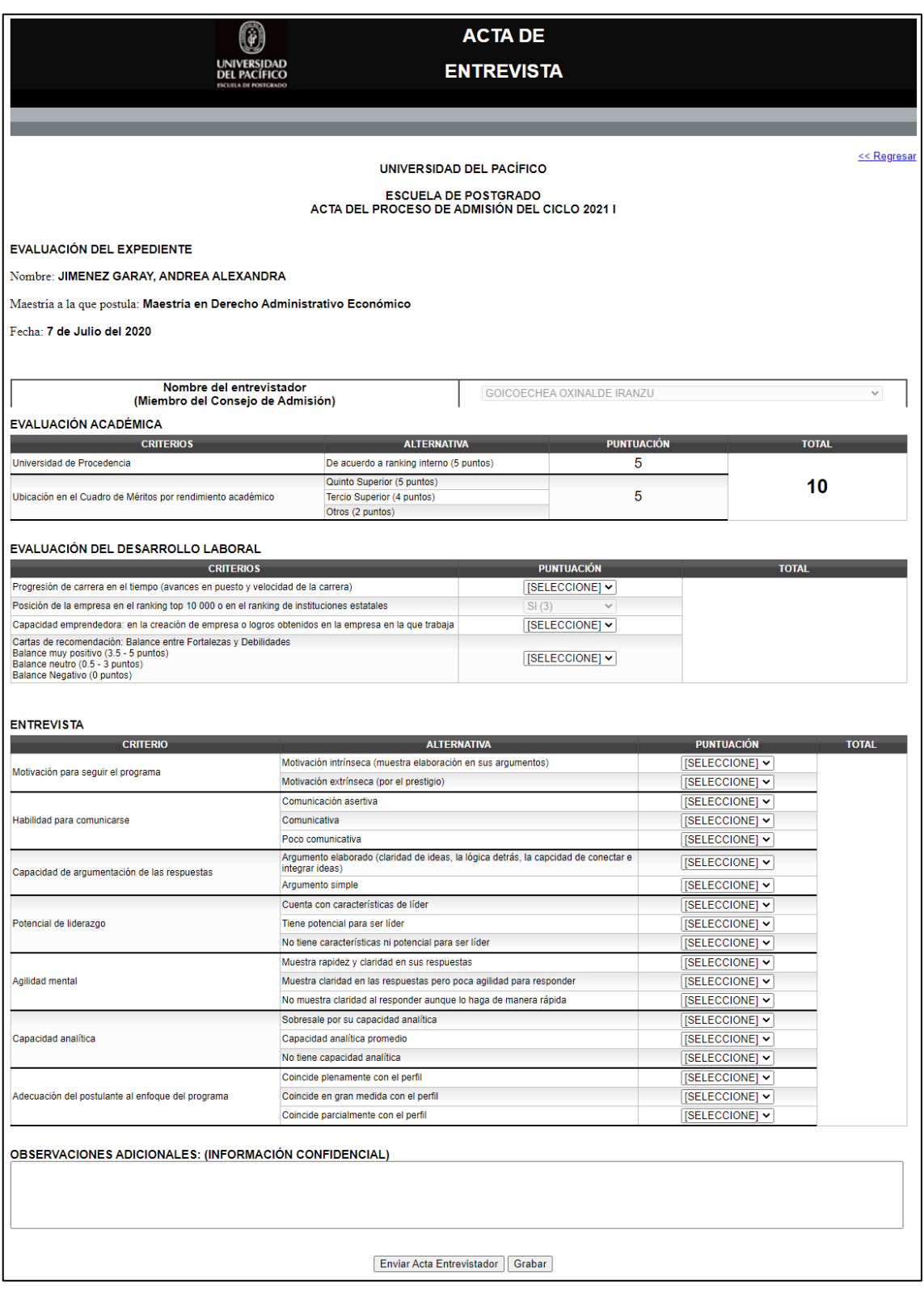

6. Tendrá las opciones de "Enviar Acta Entrevistador" y "Grabar".

Enviar Acta Entrevistador Grabar

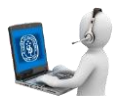

- Enviar Acta Entrevistador: Envía un correo al entrevistador para que pueda dar CONFORMIDAD al acta u OBSERVARLA. Todos los criterios tienen que estar calificados, caso contrario mostrará un mensaje indicando que criterio falta calificar.
- Grabar: Permite ir guardando los cambios sin necesidad de que todos los criterios tengan alguna calificación.
- **7.** En caso el acta sea observada recibirá un correo.

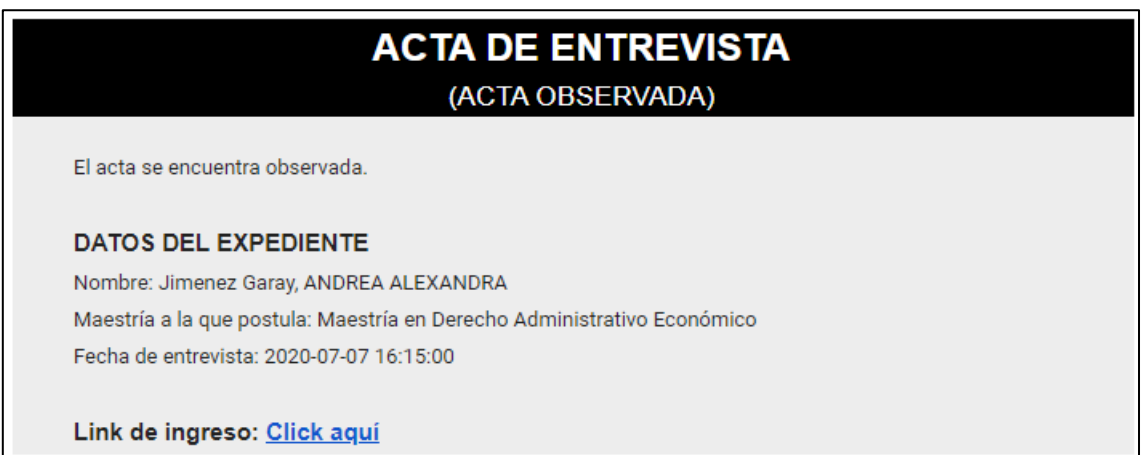

8. Visualizará las actas observadas en el listado de actas asignadas con "Estado Observación": "OBSERVADA".

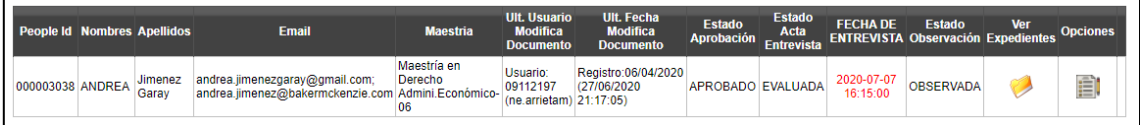

9. Podrá ingresar a la acta haciendo clic en el botón "Acta Entrevista"

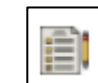

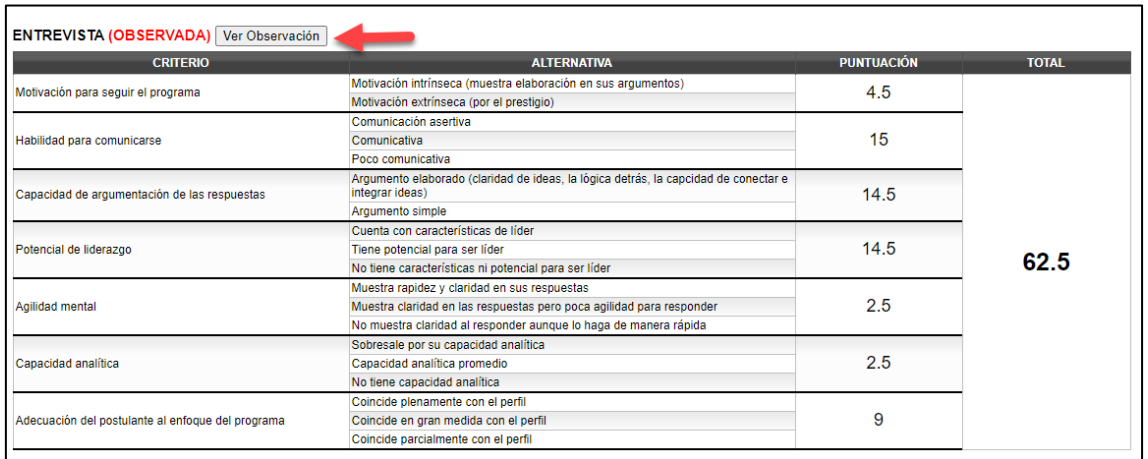

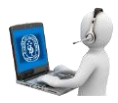

• Podrá ver la observación realizada por el entrevistador haciendo clic en el botón "Ver Observación" ubicado en el panel "ENTREVISTA". Se mostrará la observación realizada por el entrevistador.

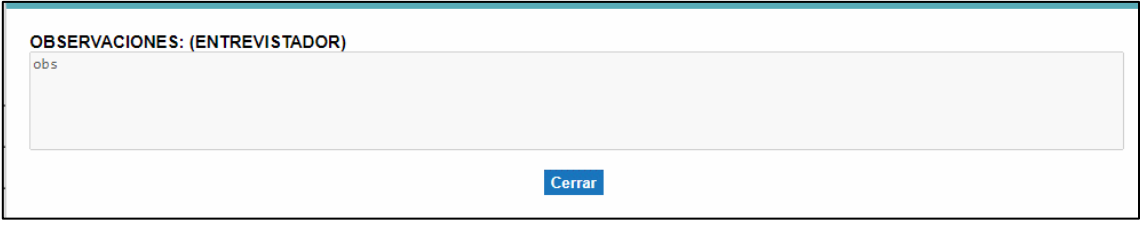

## 10. El miembro del consejo tendrá las siguientes opciones:

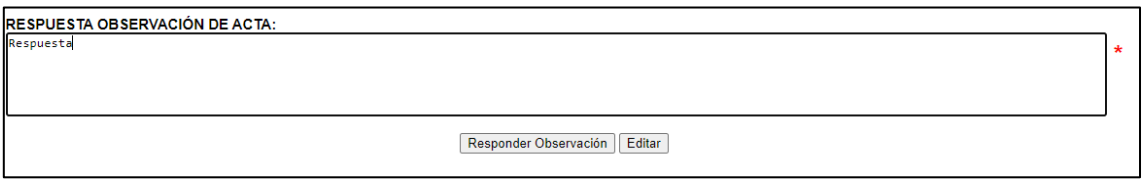

- Respuesta observación de acta: Colocará un comentario con respecto a la acción realizada para levantar la observación realizada por el entrevistador (Es obligatorio).
- Editar: Permitirá realizar cambios al acta si así lo requiere.
- Responder Observación: Enviará un correo al entrevistador informando que su observación fue respondida. (Para que se pueda "Responder la observación" es necesario colocar un comentario en "RESPUESTA OBSERVACIÓN DE ACTA")